Pham 4521

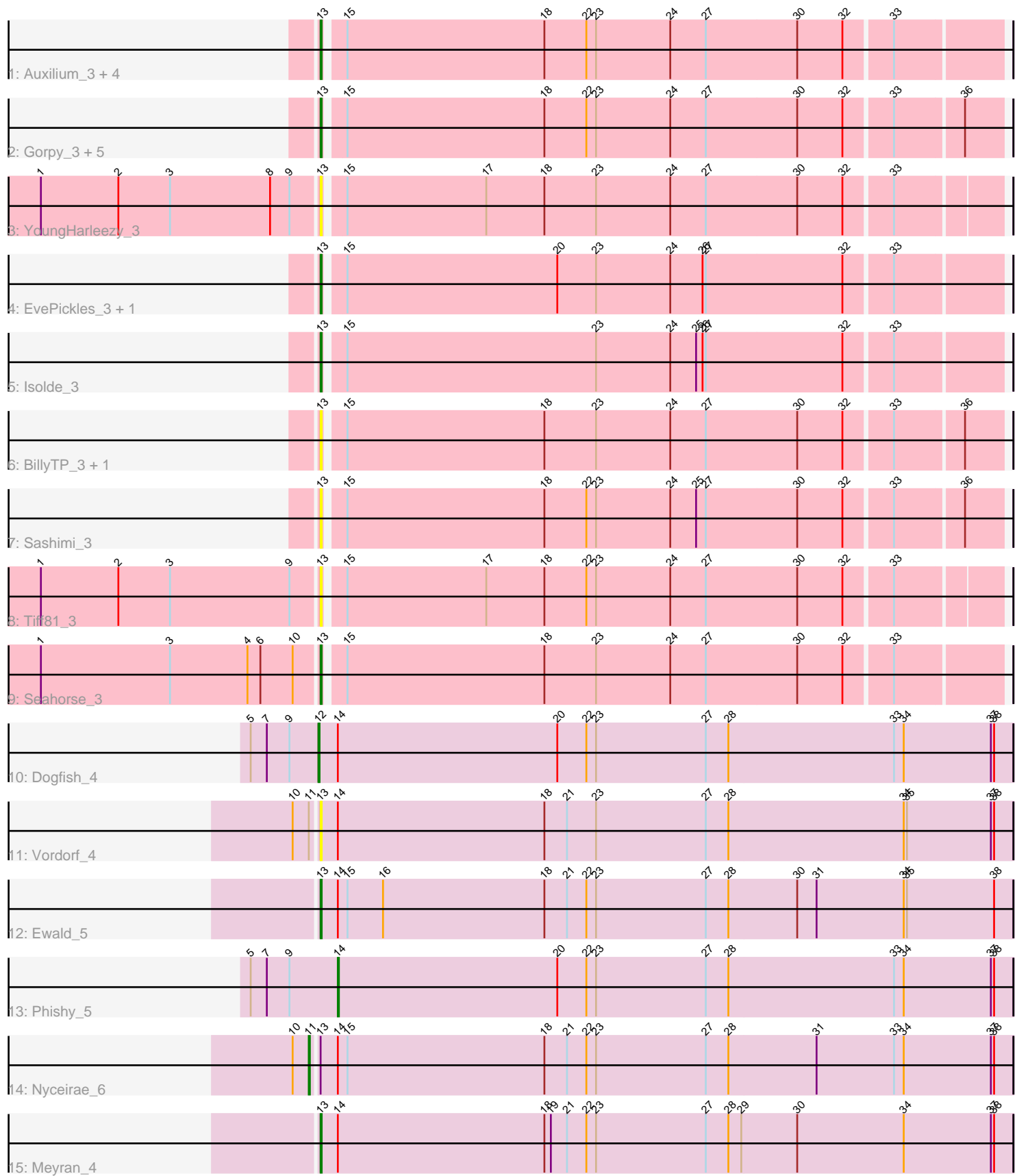

Note: Tracks are now grouped by subcluster and scaled. Switching in subcluster is indicated by changes in track color. Track scale is now set by default to display the region 30 bp upstream of start 1 to 30 bp downstream of the last possible start. If this default region is judged to be packed too tightly with annotated starts, the track will be further scaled to only show that region of the ORF with annotated starts. This action will be indicated by adding "Zoomed" to the title. For starts, yellow indicates the location of called starts comprised solely of Glimmer/GeneMark auto-annotations, green indicates the location of called starts with at least 1 manual gene annotation.

# Pham 4521 Report

This analysis was run 04/28/24 on database version 559.

Pham number 4521 has 26 members, 11 are drafts.

Phages represented in each track:

- Track 1 : Auxilium\_3, BenchScraper\_3, Richie\_3, Raphaella\_3, CookieBear\_3
- Track 2 : Gorpy\_3, Faja\_3, MidnightRain\_3, RadFad\_3, Sakai\_3, Hillester\_3
- Track 3 : YoungHarleezy\_3
- Track 4 : EvePickles\_3, Globfish\_3
- Track 5 : Isolde 3
- Track 6 : BillyTP\_3, Aikyam\_3
- Track 7 : Sashimi 3
- Track 8 : Tiff81\_3
- Track 9 : Seahorse\_3
- Track 10 : Dogfish 4
- Track 11 : Vordorf 4
- Track 12 : Ewald 5
- Track 13 : Phishy $\overline{\phantom{a}}$  5
- Track 14 : Nyceirae\_6
- Track 15 : Meyran\_4

## **Summary of Final Annotations (See graph section above for start numbers):**

The start number called the most often in the published annotations is 13, it was called in 12 of the 15 non-draft genes in the pham.

Genes that call this "Most Annotated" start:

• Aikyam\_3, Auxilium\_3, BenchScraper\_3, BillyTP\_3, CookieBear\_3, EvePickles\_3, Ewald\_5, Faja\_3, Globfish\_3, Gorpy\_3, Hillester\_3, Isolde\_3, Meyran\_4, MidnightRain\_3, RadFad\_3, Raphaella\_3, Richie\_3, Sakai\_3, Sashimi\_3, Seahorse\_3, Tiff81\_3, Vordorf\_4, YoungHarleezy\_3,

Genes that have the "Most Annotated" start but do not call it: • Nyceirae\_6,

Genes that do not have the "Most Annotated" start: • Dogfish\_4, Phishy\_5,

## **Summary by start number:**

Start 11:

- Found in 2 of 26 ( 7.7% ) of genes in pham
- Manual Annotations of this start: 1 of 15
- Called 50.0% of time when present
- Phage (with cluster) where this start called: Nyceirae 6 (DT),

#### Start 12:

- Found in 1 of 26 ( 3.8% ) of genes in pham
- Manual Annotations of this start: 1 of 15
- Called 100.0% of time when present
- Phage (with cluster) where this start called: Dogfish 4 (DT),

### Start 13:

- Found in 24 of 26 ( 92.3% ) of genes in pham
- Manual Annotations of this start: 12 of 15
- Called 95.8% of time when present

• Phage (with cluster) where this start called: Aikyam\_3 (AY), Auxilium\_3 (AY), BenchScraper\_3 (AY), BillyTP\_3 (AY), CookieBear\_3 (AY), EvePickles\_3 (AY), Ewald\_5 (DT), Faja\_3 (AY), Globfish\_3 (AY), Gorpy\_3 (AY), Hillester\_3 (AY), Isolde\_3 (AY), Meyran\_4 (DT), MidnightRain\_3 (AY), RadFad\_3 (AY), Raphaella\_3 (AY), Richie\_3 (AY), Sakai\_3 (AY), Sashimi\_3 (AY), Seahorse\_3 (AY), Tiff81\_3 (AY), Vordorf\_4 (DT), YoungHarleezy\_3 (AY),

Start 14:

- Found in 6 of 26 ( 23.1% ) of genes in pham
- Manual Annotations of this start: 1 of 15
- Called 16.7% of time when present
- Phage (with cluster) where this start called: Phishy 5 (DT),

## **Summary by clusters:**

There are 2 clusters represented in this pham: AY, DT,

Info for manual annotations of cluster AY: •Start number 13 was manually annotated 10 times for cluster AY.

Info for manual annotations of cluster DT:

•Start number 11 was manually annotated 1 time for cluster DT.

•Start number 12 was manually annotated 1 time for cluster DT.

•Start number 13 was manually annotated 2 times for cluster DT.

•Start number 14 was manually annotated 1 time for cluster DT.

## **Gene Information:**

Gene: Aikyam\_3 Start: 1647, Stop: 2258, Start Num: 13 Candidate Starts for Aikyam\_3: (Start: 13 @1647 has 12 MA's), (15, 1662), (18, 1845), (23, 1893), (24, 1962), (27, 1995), (30, 2079), (32, 2121), (33, 2163), (36, 2223),

Gene: Auxilium\_3 Start: 1647, Stop: 2258, Start Num: 13

Candidate Starts for Auxilium\_3: (Start: 13 @1647 has 12 MA's), (15, 1662), (18, 1845), (22, 1884), (23, 1893), (24, 1962), (27, 1995), (30, 2079), (32, 2121), (33, 2163),

Gene: BenchScraper\_3 Start: 1647, Stop: 2258, Start Num: 13 Candidate Starts for BenchScraper\_3: (Start: 13 @1647 has 12 MA's), (15, 1662), (18, 1845), (22, 1884), (23, 1893), (24, 1962), (27, 1995), (30, 2079), (32, 2121), (33, 2163),

Gene: BillyTP\_3 Start: 1648, Stop: 2259, Start Num: 13 Candidate Starts for BillyTP\_3: (Start: 13 @1648 has 12 MA's), (15, 1663), (18, 1846), (23, 1894), (24, 1963), (27, 1996), (30, 2080), (32, 2122), (33, 2164), (36, 2224),

Gene: CookieBear\_3 Start: 1647, Stop: 2258, Start Num: 13 Candidate Starts for CookieBear\_3: (Start: 13 @1647 has 12 MA's), (15, 1662), (18, 1845), (22, 1884), (23, 1893), (24, 1962), (27, 1995), (30, 2079), (32, 2121), (33, 2163),

Gene: Dogfish\_4 Start: 1997, Stop: 2641, Start Num: 12 Candidate Starts for Dogfish\_4: (5, 1934), (7, 1949), (9, 1970), (Start: 12 @1997 has 1 MA's), (Start: 14 @2015 has 1 MA's), (20, 2219), (22, 2246), (23, 2255), (27, 2357), (28, 2378), (33, 2531), (34, 2540), (37, 2621), (38, 2624),

Gene: EvePickles\_3 Start: 1647, Stop: 2258, Start Num: 13 Candidate Starts for EvePickles\_3: (Start: 13 @1647 has 12 MA's), (15, 1662), (20, 1857), (23, 1893), (24, 1962), (26, 1992), (27, 1995), (32, 2121), (33, 2163),

Gene: Ewald\_5 Start: 2243, Stop: 2884, Start Num: 13 Candidate Starts for Ewald\_5: (Start: 13 @2243 has 12 MA's), (Start: 14 @2258 has 1 MA's), (15, 2267), (16, 2300), (18, 2450), (21, 2471), (22, 2489), (23, 2498), (27, 2600), (28, 2621), (30, 2684), (31, 2702), (34, 2783), (35, 2786), (38, 2867),

Gene: Faja\_3 Start: 1647, Stop: 2258, Start Num: 13 Candidate Starts for Faja\_3: (Start: 13 @1647 has 12 MA's), (15, 1662), (18, 1845), (22, 1884), (23, 1893), (24, 1962), (27, 1995), (30, 2079), (32, 2121), (33, 2163), (36, 2223),

Gene: Globfish\_3 Start: 1647, Stop: 2258, Start Num: 13 Candidate Starts for Globfish\_3: (Start: 13 @1647 has 12 MA's), (15, 1662), (20, 1857), (23, 1893), (24, 1962), (26, 1992), (27, 1995), (32, 2121), (33, 2163),

Gene: Gorpy\_3 Start: 1648, Stop: 2259, Start Num: 13 Candidate Starts for Gorpy\_3: (Start: 13 @1648 has 12 MA's), (15, 1663), (18, 1846), (22, 1885), (23, 1894), (24, 1963), (27, 1996), (30, 2080), (32, 2122), (33, 2164), (36, 2224),

Gene: Hillester\_3 Start: 1647, Stop: 2258, Start Num: 13 Candidate Starts for Hillester\_3:

(Start: 13 @1647 has 12 MA's), (15, 1662), (18, 1845), (22, 1884), (23, 1893), (24, 1962), (27, 1995), (30, 2079), (32, 2121), (33, 2163), (36, 2223),

Gene: Isolde\_3 Start: 1647, Stop: 2258, Start Num: 13 Candidate Starts for Isolde\_3: (Start: 13 @1647 has 12 MA's), (15, 1662), (23, 1893), (24, 1962), (25, 1986), (26, 1992), (27, 1995), (32, 2121), (33, 2163),

Gene: Meyran\_4 Start: 2392, Stop: 3033, Start Num: 13 Candidate Starts for Meyran\_4: (Start: 13 @2392 has 12 MA's), (Start: 14 @2407 has 1 MA's), (18, 2599), (19, 2605), (21, 2620), (22, 2638), (23, 2647), (27, 2749), (28, 2770), (29, 2782), (30, 2833), (34, 2932), (37, 3013), (38, 3016),

Gene: MidnightRain\_3 Start: 1647, Stop: 2258, Start Num: 13 Candidate Starts for MidnightRain\_3: (Start: 13 @1647 has 12 MA's), (15, 1662), (18, 1845), (22, 1884), (23, 1893), (24, 1962), (27, 1995), (30, 2079), (32, 2121), (33, 2163), (36, 2223),

Gene: Nyceirae\_6 Start: 2363, Stop: 3010, Start Num: 11 Candidate Starts for Nyceirae\_6: (10, 2348), (Start: 11 @2363 has 1 MA's), (Start: 13 @2369 has 12 MA's), (Start: 14 @2384 has 1 MA's), (15, 2393), (18, 2576), (21, 2597), (22, 2615), (23, 2624), (27, 2726), (28, 2747), (31, 2828), (33, 2900), (34, 2909), (37, 2990), (38, 2993),

Gene: Phishy\_5 Start: 2368, Stop: 2994, Start Num: 14 Candidate Starts for Phishy\_5: (5, 2287), (7, 2302), (9, 2323), (Start: 14 @2368 has 1 MA's), (20, 2572), (22, 2599), (23, 2608), (27, 2710), (28, 2731), (33, 2884), (34, 2893), (37, 2974), (38, 2977),

Gene: RadFad\_3 Start: 1647, Stop: 2258, Start Num: 13 Candidate Starts for RadFad\_3: (Start: 13 @1647 has 12 MA's), (15, 1662), (18, 1845), (22, 1884), (23, 1893), (24, 1962), (27, 1995), (30, 2079), (32, 2121), (33, 2163), (36, 2223),

Gene: Raphaella\_3 Start: 1647, Stop: 2258, Start Num: 13 Candidate Starts for Raphaella\_3: (Start: 13 @1647 has 12 MA's), (15, 1662), (18, 1845), (22, 1884), (23, 1893), (24, 1962), (27, 1995), (30, 2079), (32, 2121), (33, 2163),

Gene: Richie\_3 Start: 1647, Stop: 2258, Start Num: 13 Candidate Starts for Richie\_3: (Start: 13 @1647 has 12 MA's), (15, 1662), (18, 1845), (22, 1884), (23, 1893), (24, 1962), (27, 1995), (30, 2079), (32, 2121), (33, 2163),

Gene: Sakai\_3 Start: 1648, Stop: 2259, Start Num: 13 Candidate Starts for Sakai\_3: (Start: 13 @1648 has 12 MA's), (15, 1663), (18, 1846), (22, 1885), (23, 1894), (24, 1963), (27, 1996), (30, 2080), (32, 2122), (33, 2164), (36, 2224),

Gene: Sashimi\_3 Start: 1647, Stop: 2258, Start Num: 13 Candidate Starts for Sashimi\_3: (Start: 13 @1647 has 12 MA's), (15, 1662), (18, 1845), (22, 1884), (23, 1893), (24, 1962), (25, 1986), (27, 1995), (30, 2079), (32, 2121), (33, 2163), (36, 2223),

Gene: Seahorse\_3 Start: 1647, Stop: 2258, Start Num: 13 Candidate Starts for Seahorse\_3: (1, 1392), (3, 1512), (4, 1584), (6, 1596), (10, 1626), (Start: 13 @1647 has 12 MA's), (15, 1662), (18, 1845), (23, 1893), (24, 1962), (27, 1995), (30, 2079), (32, 2121), (33, 2163),

Gene: Tiff81\_3 Start: 1638, Stop: 2246, Start Num: 13 Candidate Starts for Tiff81\_3: (1, 1383), (2, 1455), (3, 1503), (9, 1614), (Start: 13 @1638 has 12 MA's), (15, 1653), (17, 1782), (18, 1836), (22, 1875), (23, 1884), (24, 1953), (27, 1986), (30, 2070), (32, 2112), (33, 2154),

Gene: Vordorf\_4 Start: 2135, Stop: 2776, Start Num: 13 Candidate Starts for Vordorf\_4: (10, 2114), (Start: 11 @2129 has 1 MA's), (Start: 13 @2135 has 12 MA's), (Start: 14 @2150 has 1 MA's), (18, 2342), (21, 2363), (23, 2390), (27, 2492), (28, 2513), (34, 2675), (35, 2678), (37, 2756), (38, 2759),

Gene: YoungHarleezy\_3 Start: 1648, Stop: 2256, Start Num: 13 Candidate Starts for YoungHarleezy\_3: (1, 1393), (2, 1465), (3, 1513), (8, 1606), (9, 1624), (Start: 13 @1648 has 12 MA's), (15, 1663), (17, 1792), (18, 1846), (23, 1894), (24, 1963), (27, 1996), (30, 2080), (32, 2122), (33, 2164),